**Database documentation: oyster**

**K. A. Mackay**

NIWA Fisheries Data Management Database Documentation Series

Revised Aug 2019

#### **Version Control**

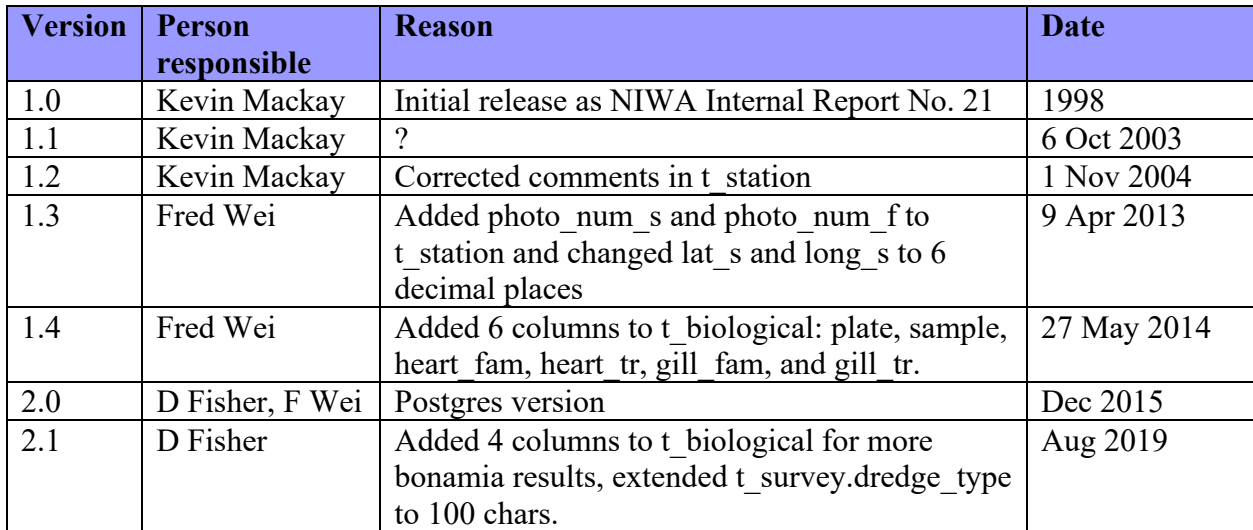

# **Contents**

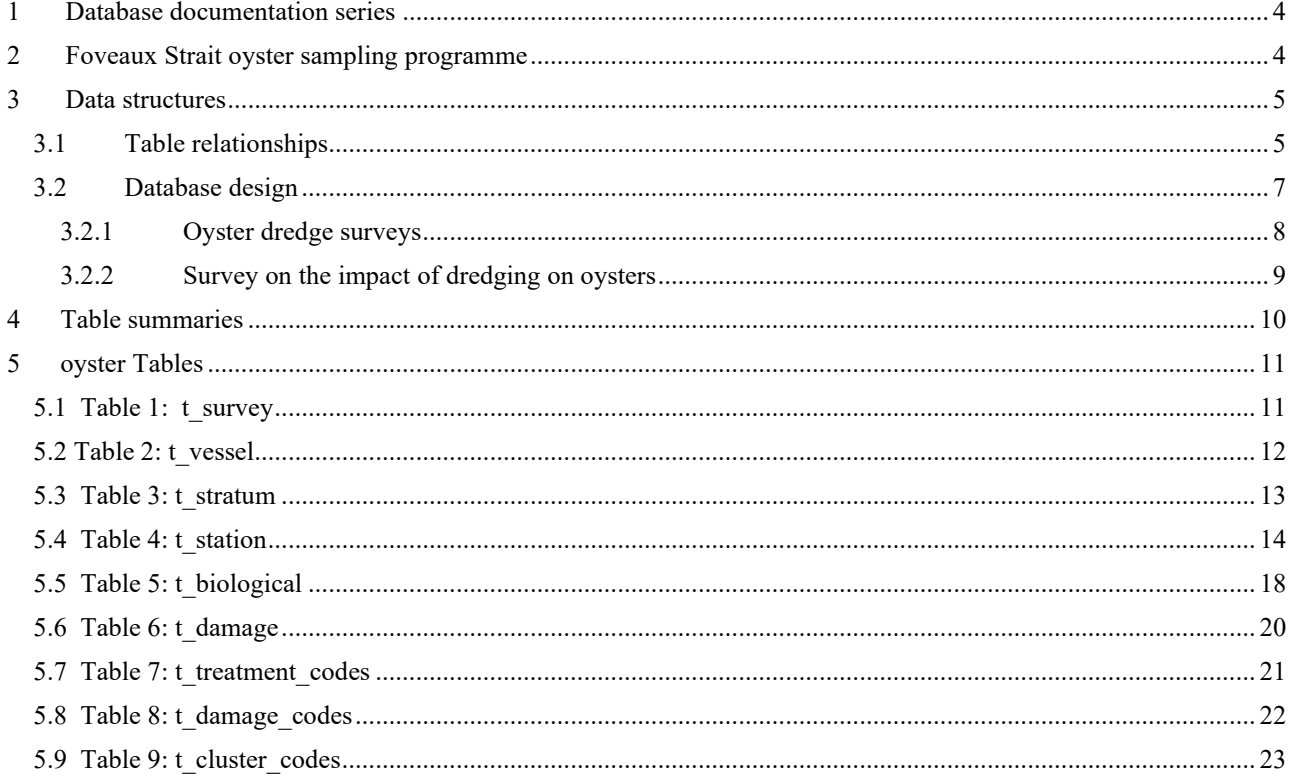

#### List of Figures

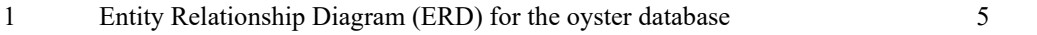

### <span id="page-3-0"></span>**1 Database documentation series**

The National Institute of Water and Atmospheric Research (NIWA) currently carries out the role of Data Manager and Custodian for the fisheries research data owned by the Ministry for Primary Industries (MPI) formerly the Ministry of Fisheries.

This MPI data set, incorporates historic research data, data collected by MAF Fisheries prior to the split in 1995 of Policy to the Ministry of Fisheries and research to NIWA, and data collected by NIWA and other agencies for the Ministry of Fisheries and subsequently for MPI.

This document is a brief introduction to the Foveaux Strait oyster database **oyster**, and is a part of the database documentation series produced by NIWA.

All documents in this series include an introduction to the database design, a description of the main data structures accompanied by an Entity Relationship Diagram (ERD), and a listing of all the main tables. The ERD graphically shows the relationships between the tables in **oyster**.

This document is intended as a guide for users and administrators of the **oyster** database. This database has been implemented as a schema within the Postgres database called **fish***.*

Access to this database is restricted to specific nominated personnel as specified in the current Data Management contract between the Ministry and NIWA. Any requests for data should in the first instance be directed to the Ministry.

# <span id="page-3-1"></span>**2 Foveaux Strait oyster sampling programme**

In 1985, the population of takeable (legal size >=58mm) Foveaux Strait oysters (*Tiostrea chilensis*) was estimated to have been 1140 million. An epidemic of the protistan parasite *Bonamia* sp*.* probably began in 1985 and was diagnosed from samples taken after high oyster mortalities in 1986. In response to this outbreak, a series of surveys was undertaken, starting in 1990, to monitor the distribution and intensity of the outbreak. These surveys showed that the infection and subsequent mortality spread through the population in the following years reducing the population to 771 million by July 1990, and 319 million by February 1992, by which time infection had reached the periphery of oyster distribution. In 1992, the population in the area surveyed in 1975 was less than 10% of that present in 1975 and recruitment was considered to be at risk. The fishery was partially closed to fishing in 1992 and fully closed in 1993 to allow the population to rebuild.

Changes in the distribution of *Bonamia* sp. in Foveaux Strait between 1990 and 1995 had indicated that the prevalence and intensity of infection had waned and that mortality of oysters in the future is unlikely to be as great as it has been in the immediate past. The size of the oyster population estimated in 1992 and 1993 suggested that the population was increasing though the increase was not statistically significant. The population has been surveyed several times since 1995 to monitor further changes.

In 1997, the survey also allowed for the opportunity to examine the effect of different dredge methods on the damage sustained by oysters at harvesting.

# <span id="page-4-0"></span>**3 Data structures**

### <span id="page-4-1"></span>**3.1 Table relationships**

This database contains several tables. The ERD for **oyster** (Figure 1) shows the logical structure<sup>1</sup> of the database and its entities (each entity is implemented as a database *table*) and relationships between these tables. Each table represents an object, event, or concept in the real world that has been represented in the database. Each *attribute* of a table is a defining property or quality of the table.

All of the table's attributes are shown in the ERD. The underlined attributes represent the table's primary key<sup>2</sup>. This schema is valid regardless of the database system chosen, and it can remain correct even if the Database Management System (DBMS) is changed. The ERD's in this document show attributes within the tables with generic data-types. Most of the tables in the **oyster** database also contain special attributes, called foreign keys<sup>3</sup>.

Section 5 shows a listing of all the **oyster** tables as implemented by the Postgres DBMS. As can be seen in the listing of the tables, each table has a primary key on it. Primary keys are generally listed using the format:

#### **Indices:** index\_name PRIMARY KEY, btree (*attribute* [*, attributes* ])

where the attribute(s) make up the primary key (the key attributes) and the index name is the primary key name. This prevents records with duplicate key values from being inserted into the table, e.g., a new survey being inserted with an existing survey number.

The **oyster** database is implemented as a relational database. That is, tables are linked to one another by their relationships. All relationships in **oyster** are of the type *one-to-many*<sup>4</sup> . This is shown in the ERD by connecting a single line (indicating 'many') from the child table (e.g., *t\_station*) to the parent table (e.g., *t\_survey*) with an arrow-head (indicating 'one') pointing to the parent. For example, consider the relationship between the tables *t\_survey* (the parent table) and *t\_station* (the child table). Any one survey in *t\_survey* can have one or more stations in *t\_station*, but any one station can only be a part of one survey.

<sup>1</sup> Also known as a database *schema*.

<sup>&</sup>lt;sup>2</sup> A primary key is an attribute or a combination of attributes that contains an unique value to identify that record.

<sup>&</sup>lt;sup>3</sup> A foreign key is any attribute, or a combination of attributes, in a table that is a primary key of another table. Tables are linked together through foreign keys.

<sup>4</sup> A one-to-many relationship is where one record (the *parent*) in a table relates to one or many records (the *child*) in another table; e.g., one survey in *t\_survey* can have many stations in *t\_station* but any one station can only come from one survey.

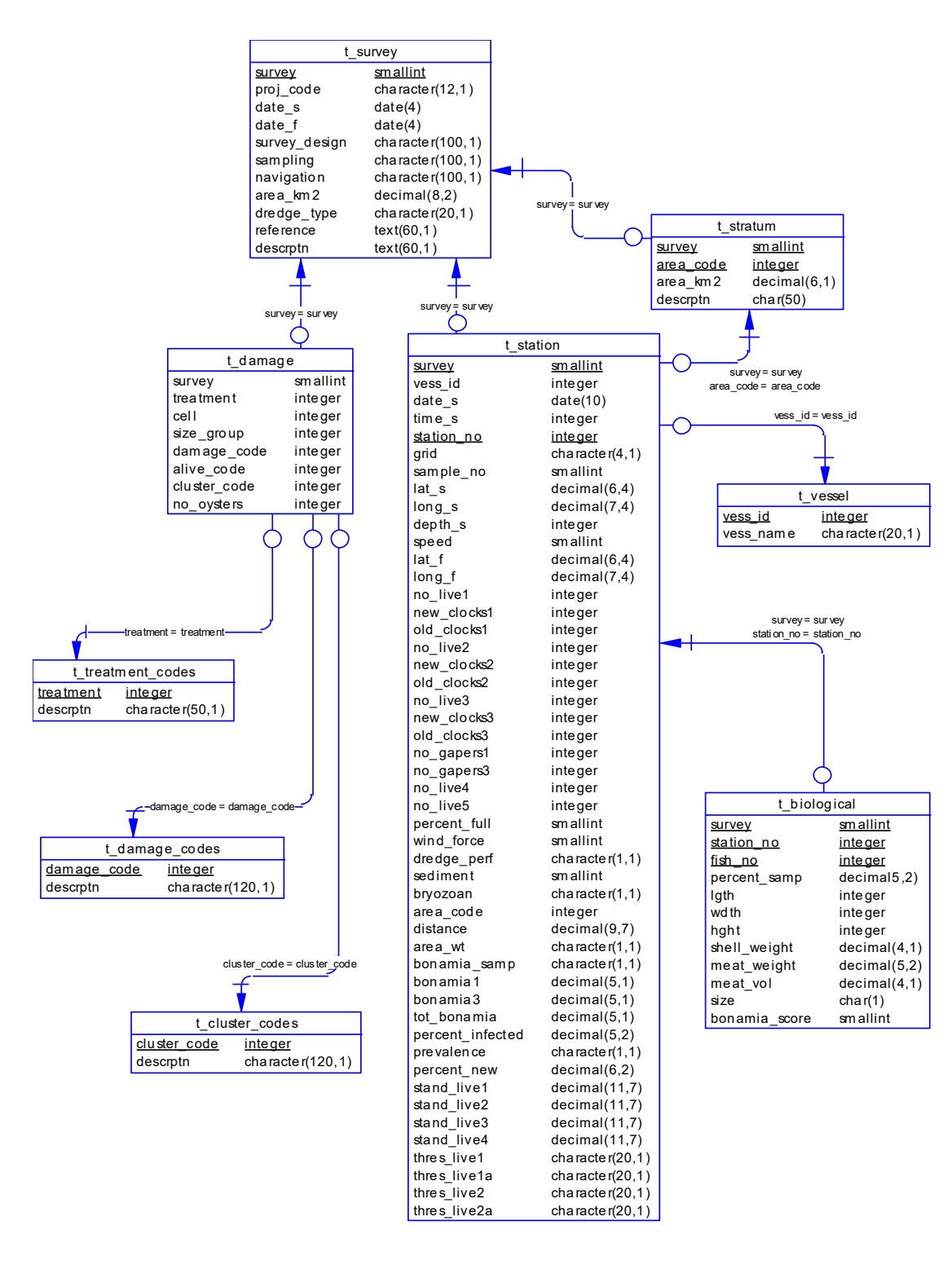

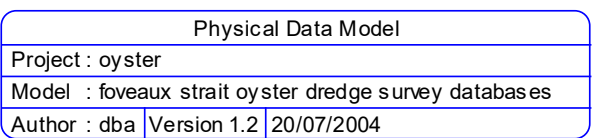

**Figure 1: Entity Relationship Diagram (ERD) of the oyster database.**

Every relationship has a mandatory or optional aspect to it. That is, if a relationship is mandatory, then it has to occur and least once, while an optional relationship might not occur at all. For example, in Figure 1, consider that relationship between the table *t\_survey* and it's child table *t\_damage*. The symbol 'O' by the child *t\_damage* means that a survey record can have zero or many damage records, while the bar by the parent *t* survey means that for every damage record there must be a matching survey record.

These relationships are enforced in the database by the use of foreign key constraints<sup>5</sup>. Constraints do not allow *orphans* to exist in any table; i.e., where a child record exists without a related parent record. This may happen when: a parent record is deleted; the parent record is altered so the relationship is lost; or a child record is entered without a parent record. Constraints are shown in the table listings by the following format:

Foreign-key constraints:

 "foreign key name" FOREIGN KEY (attribute[,attribute]) REFERENCES parent table (attribute[, attribute])

For example, consider the following constraint found in the table *t\_station*:

Foreign-key constraints:

```
"fk_t_station_t_survey" FOREIGN KEY (survey) REFERENCES t_survey(survey)
```
This means that the value of the attribute *survey* in the current record must already exist in the parent table *t* survey or the record will be rejected and an error message will be displayed.

Most tables are indexed. That is, attributes that are most likely to be used for searching, such as *survey*, have like values linked together to optimise search times. Such indices are shown in the table listings (Section 5) by the following syntax:

**Indices:** index\_name btree (*attribute*[, *attribute*])

Note that indices may be *simple*, pointing to just one attribute, or *composite*, pointing to more than one attribute.

### <span id="page-6-0"></span>**3.2 Database design**

The genesis of **oyster** lies in the need for a central data repository for data collected by the Foveaux Strait oyster survey programme. The data were originally residing on several PCs and in a variety of formats while analyses were carried out.

Once the analyses were completed, the groomed data, usually in the form of spreadsheets, were made available for loading onto the Empress RDBMS. These spreadsheets form the basis of the database table design and on a conceptual level an attempt has been made to make these tables as robust as possible for any further surveys that may eventuate.

<sup>&</sup>lt;sup>5</sup> Also known as referential or integrity checks.

#### <span id="page-7-0"></span>3.2.1 Oyster dredge surveys

Conceptually, a dredge survey has two main entities: a survey entity (*t\_survey*, Table 1) and a station entity (*t\_station*, Table 4) with one survey comprising of many stations. However, during analysis, each survey's data was stored in it's own single spreadsheet, with each record in the spreadsheet broadly corresponding with a station (or dredge) site. Hence, these spreadsheets collectively represent the station entity and were loaded verbatim into the table *t\_station*. The attribute *survey* was added to *t station*, as a number to identify which survey the station was a part of. The table *t\_survey* contains these codes and the survey title that they represent.

Different surveys employed a variety of sampling methodologies, from fixed grid stations to stratified random sampling. All these methodologies are accommodated in the station table resulting in a wide range of attributes, from *station\_no* and *sample\_no*, to *grid\_no.* However, for the stratified surveys any data defining strata was seldom given for loading into the database. Any stratum data that has been presented to the Data Manager has be loaded into the table *t\_stratum* (Table 3).

Spreadsheet design mentality dictates that all attributes are represented in columns, with many of the columns being used to hold results of various calculations. However, standard database design theory dictates that tables should, where possible, conform to certain normalization rules. The purpose of these normalization rules is to produce a databases design that is highly flexible, allowing the schema to be extended when needed to account for new attributes, entities, and relationships. They can also reduce redundancy in the database and make sure the database is free from certain anomalies. Usually, the aim is to conform to the first three rules. That is, the database should be in a 3<sup>rd</sup> Normal Form (3NF).

All oyster survey spreadsheets to date are in 1NF in that every attribute is single-valued for each record. However, to be 2NF, all the non-key attributes have to be fully dependent on the primary key; i.e., each attribute in a record has to be dependant on the attributes *survey* and *station\_no*. Here, the spreadsheets failed because the vessel name is dependent on the vessel registration number, not the station primary key. To conform to 2NF, the vessel names are therefore stored in their own table *t\_vessel* (Table 2) and are linked to *t\_station* by the attribute *vess\_id*.

To make *t station* 3NF requires that every non-key attribute is not transitively dependent on the primary key. That is, there should be no attributes that are the result of calculations of other attributes in the table. The problems arise because any changes in the values of the other attributes will not automatically change the value of the transitively dependent attribute, resulting in data anomalies, unlike spreadsheets, which can do this using formula. Because the original spreadsheets were used for analyses, they have several attributes that fall into this category (such as the attribute *stand\_live1* that is calculated from the attributes *no\_live1* and *distance*). These transitively dependent attributes should be removed from *t\_station*, but because **oyster** is used as a static data repository rather than a dynamic data analysis tool, these anomalies will not appear. Therefore, they remain in *t\_station*.

The table *t station* contains a number of attributes for absolute, percentage, and standardised abundance of oysters dredged at each station; e.g., *no\_live1*, *stand\_live2*, and *bonamia3*. A number to denote the shell size range they represent suffixes these attributes, with:  $1 =$  takeable (legal size  $\ge$  58mm); 2 = sublegal (< 58mm); 3 = pre-recruits (between 50 and 57mm); 4 = juveniles (< 50mm);  $5 =$  combined pre-recruit and takeable ( $\geq$ = 50mm).

Measurements of individual oysters are stored in the table *t\_biological* (Table5). Measurements include: shell length, width and height, shell weight, meat weight, and an index for the level of bonamia infection.

In May 2014 6 additional columns were added to table t\_biological to identify and capture the results of qPCR (quantitative polymerase chain reaction) assays of oyster tissue for bonamia infection. Values given in attributes heart fam, heart tr, gill fam, and gill tr represent the Cq values which represent the number of cycles needed to reach a set threshold fluorescence signal level (RFU, relative fluorescence units ), in this case the baseline. Values for heart fam and heart tr are for heart tissue and gill fam and gill tr for gill tussue. FAM (6-carboxyfluorescein) is the flurophore that detects bonamia and TR (Texas-red, sulforhodamine 101 acid chloride) the fluorophore used as a cross check to ensure the qPCR reaction occurred by detecting DNA from oyster tissue in the sample.

#### <span id="page-8-0"></span>3.2.2 Survey on the impact of dredging on oysters

The exception to the survey/station relationship is the 1997 survey on the impact of dredging on Foveaux Strait oysters, which looked at differences of levels of damage sustained by oysters at harvesting by different dredging methods. Conceptually, this survey is a one-to-many relationship between the survey entity (*t\_survey*) and the damage entity (*t\_damage*, Table 6). Individual records in *t\_damage* don't represent a station, but a cluster of oysters, where a cluster is defined as either one adult (legal size >= 58mm) oyster or a clump of juvenile spat formed around a single nucleus.

Much of the data in *t\_damage* are in the form of numeric codes. Separate tables contain the definitive lists of these codes, and their descriptions. The codes are for the types of damage to oysters (*t\_damage\_codes*, Table 8), treatment (or method of dredging) of oysters at harvesting (*t\_treatment\_codes*, Table 7), and cluster types (*t\_cluster\_codes*, Table 9).

## <span id="page-9-0"></span>**4 Table summaries**

This database is arranged as a set of six main tables containing survey data, and three other tables describing the various codes that are used.

The following is a listing and brief outline of the tables contained within **oyster**:

- 1. **t\_survey** : contains descriptions of the various Foveaux Strait oyster surveys undertaken and a numeric code to identify each survey.
- 2. **t** vessel : contains vessel registration codes and vessel names.
- 3. **t stratum**: contains oyster survey stratum codes, descriptions and areas.
- 4. **t** station : contains station details including date, position, distance dredged, and depth, as well as catches of oysters by size class and levels of infection by *Bonamia* sp.
- 5. **t\_biological** : Table of morphological measurements, weights and bonamia indices of individual oyster specimens
- 6. **t\_damage** : contains details of damage to clusters (a single takeable oyster or a cluster of juveniles around a single nucleus) sustained by various dredging methods.

Also contained in the **oyster** database are master tables containing all codes and their descriptions. Codes used in **oyster** are checked against these master tables before being inserted. The following is a summary list of these master code tables:

- 7. **t** treatment codes : contains codes and descriptions of the different ways in which the oysters are treated (fishing methods) at harvesting.
- 8. **t damage codes** : contains codes and descriptions for the various levels of damage sustained to an oyster.
- 9. **t** cluster codes : contains codes and descriptions for the various types of clusters ranging from a single takeable oyster to a cluster of multiple generations of oysters around a single nucleus.

# <span id="page-10-0"></span>**5 oyster Tables**

The following are listings of the tables in the **oyster**, including attribute names, data types (and any range restrictions), and comments.

### <span id="page-10-1"></span>**5.1 Table 1: t\_survey**

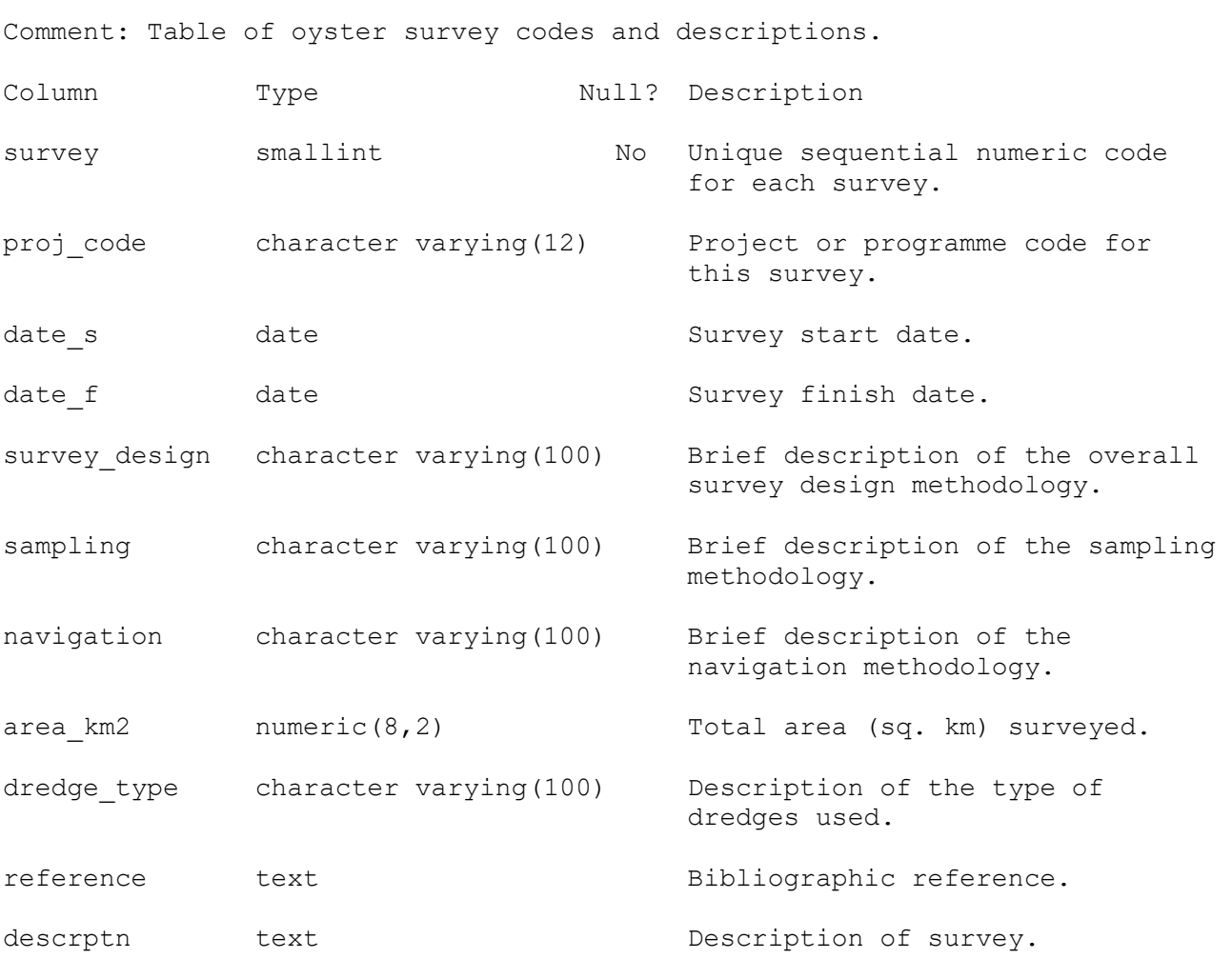

Indexes:

"pk\_t\_survey" PRIMARY KEY, btree (survey)

# <span id="page-11-0"></span>**5.2 Table 2: t\_vessel**

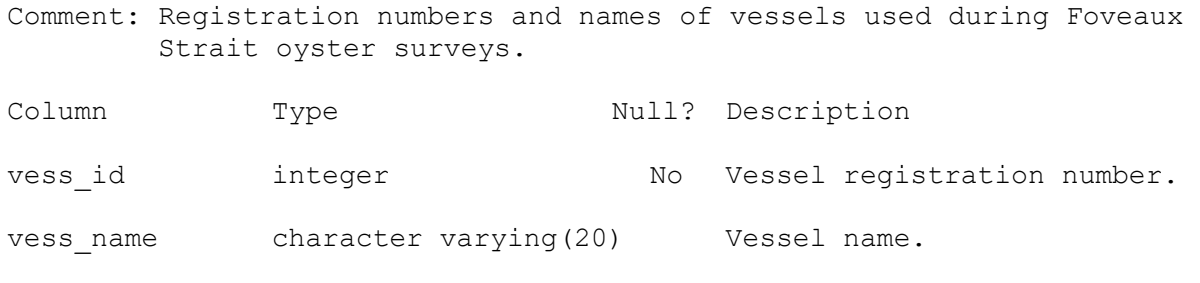

Indexes:

"pk\_t\_vessel" PRIMARY KEY, btree (vess\_id)

### <span id="page-12-0"></span>**5.3 Table 3: t\_stratum**

Comment: Oyster survey stratum codes, descriptions and areas.

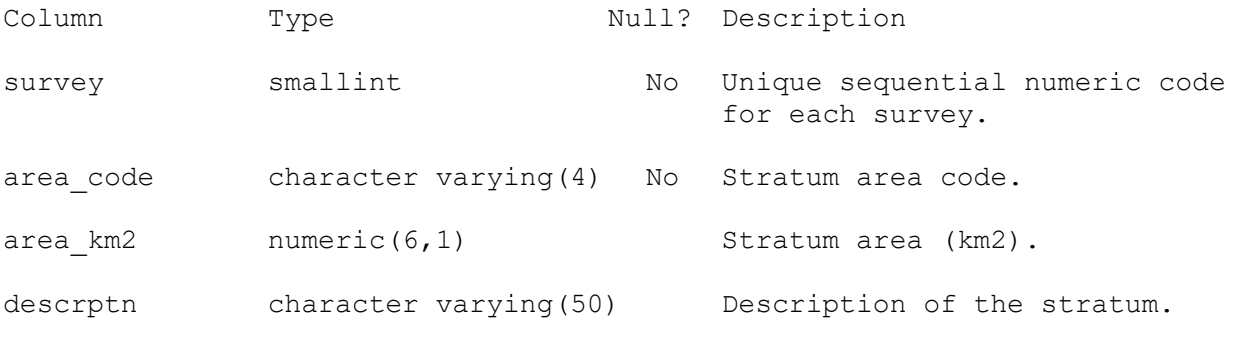

#### Indexes:

"pk\_t\_stratum" PRIMARY KEY, btree (survey, area\_code)

Foreign-key constraints:

 "fk\_t\_stratum\_t\_survey" FOREIGN KEY (survey) REFERENCES oyster.t\_survey(survey)

# <span id="page-13-0"></span>**5.4 Table 4: t\_station**

Comment: Station and catch details for an oyster survey station.

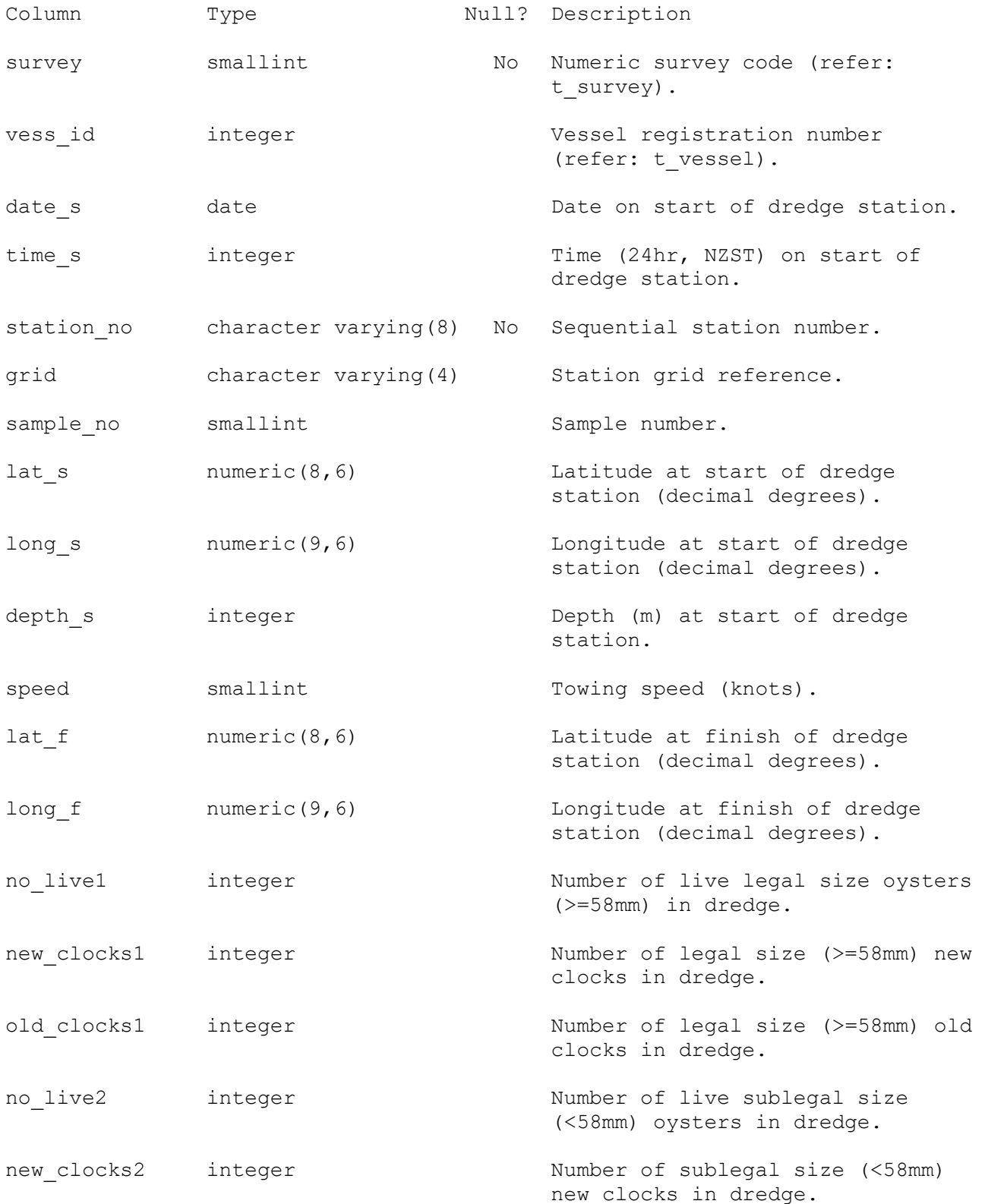

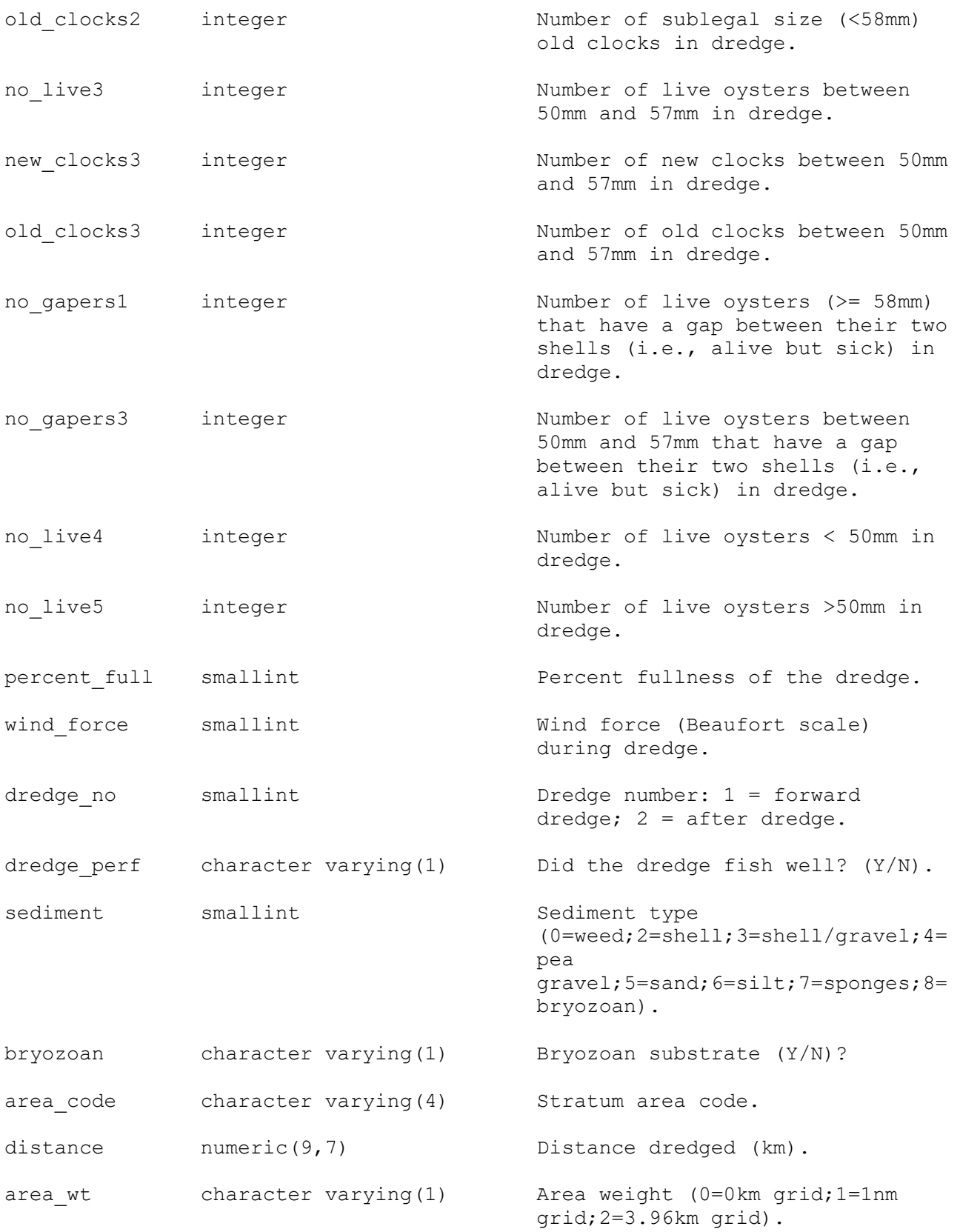

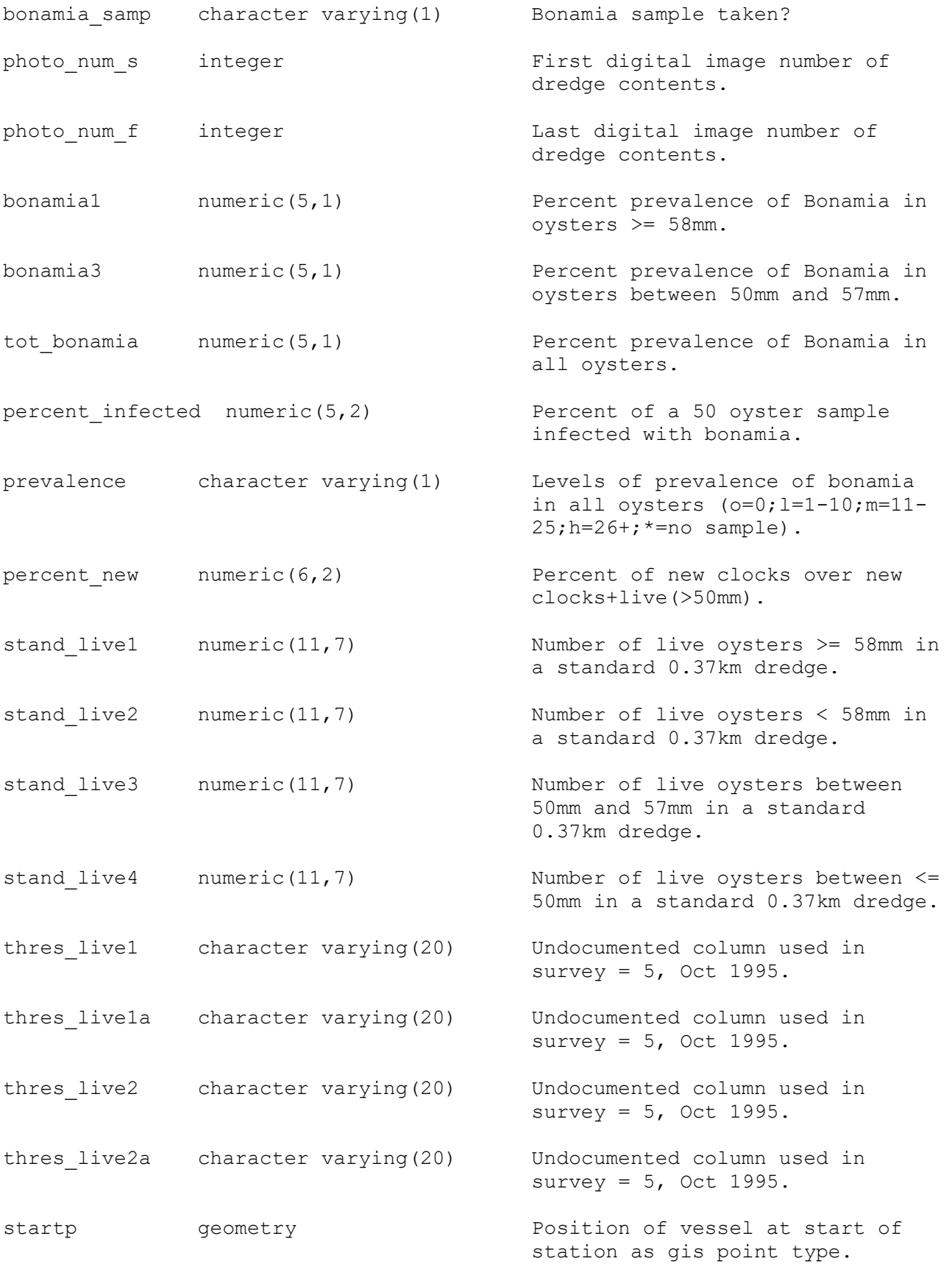

```
endp geometry Position of vessel at end of 
                                         station as gis point type.
track geometry Track line of vessel from start 
                                         position to end position of 
                                         station as gis line type.
Indexes:
  "nx t station endp" gist (endp)
   "nx_t_station_startp" gist (startp)
   "nx t station track" gist (track)
   "nx t station vess id" btree (vess id)
Check constraints:
   "enforce_dims_endp" CHECK (ndims(endp) = 2)
   "enforce dims startp" CHECK (ndims(startp) = 2)
   "enforce^-dims^-track" CHECK (ndims(track) = 2)
   "enforce_geotype_endp" CHECK (geometrytype(endp) = 'POINT'::text 
    OR endp IS NULL)
    "enforce_geotype_startp" CHECK (geometrytype(startp) = 'POINT'::text 
    OR startp IS NULL)
    "enforce_geotype_track" CHECK (geometrytype(track) = 'LINESTRING'::text 
                                         OR track IS NULL)
   "enforce srid endp" CHECK (srid(endp) = 4326)
    "enforce_srid_startp" CHECK (srid(startp) = 4326)
   "enforce srid track" CHECK (srid(track) = 4326)
Foreign-key constraints:
   "fk_t_station_t_survey" FOREIGN KEY (survey) 
   REFERENCES oyster.t_survey(survey)
   "fk t station t vessel" FOREIGN KEY (vess id)
   REFERENCES oyster.t vessel(vess_id)
```
# <span id="page-17-0"></span>**5.5 Table 5: t\_biological**

Comment: Table of morphological measurements, weights and bonamia indices of individual oyster specimens.

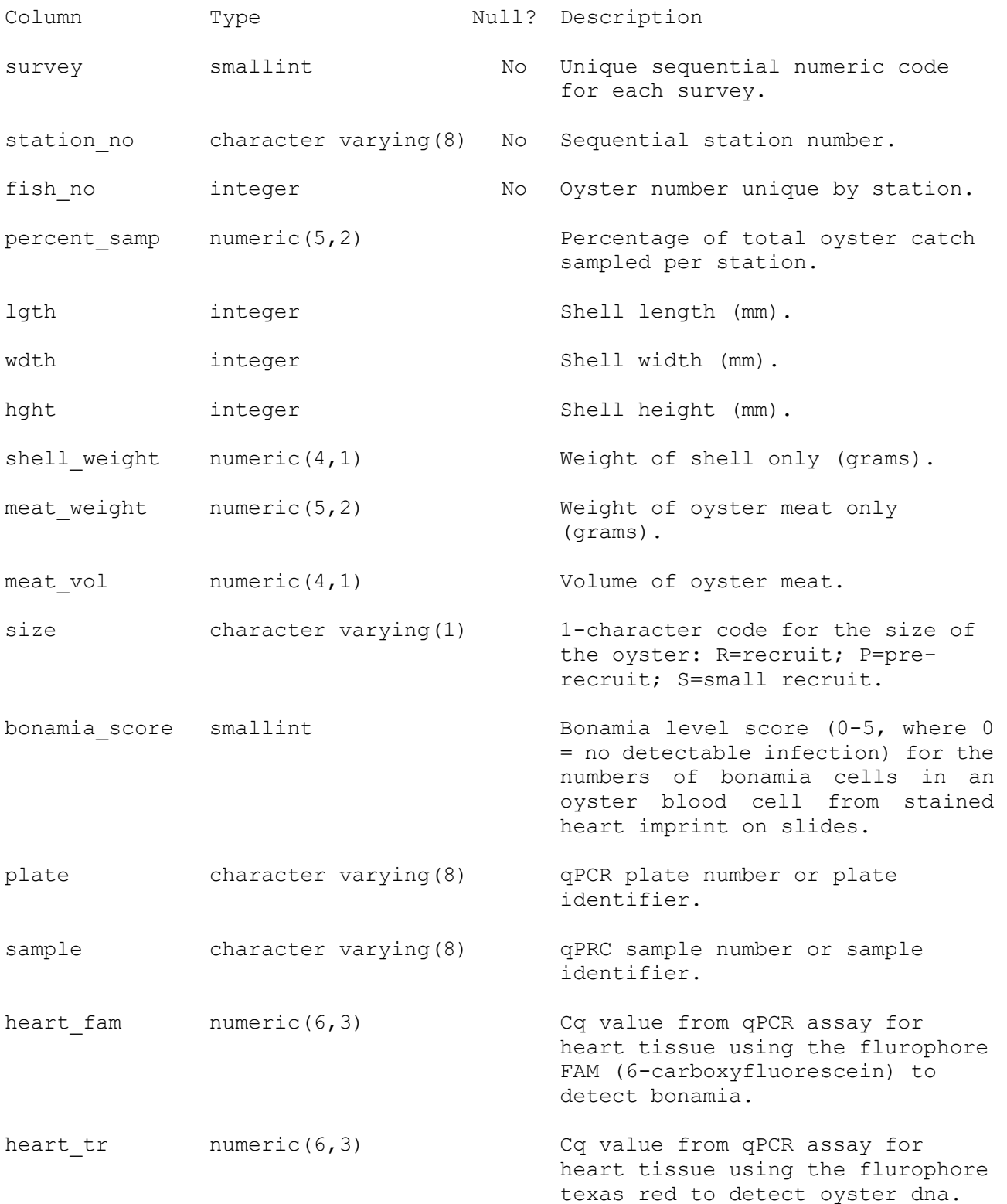

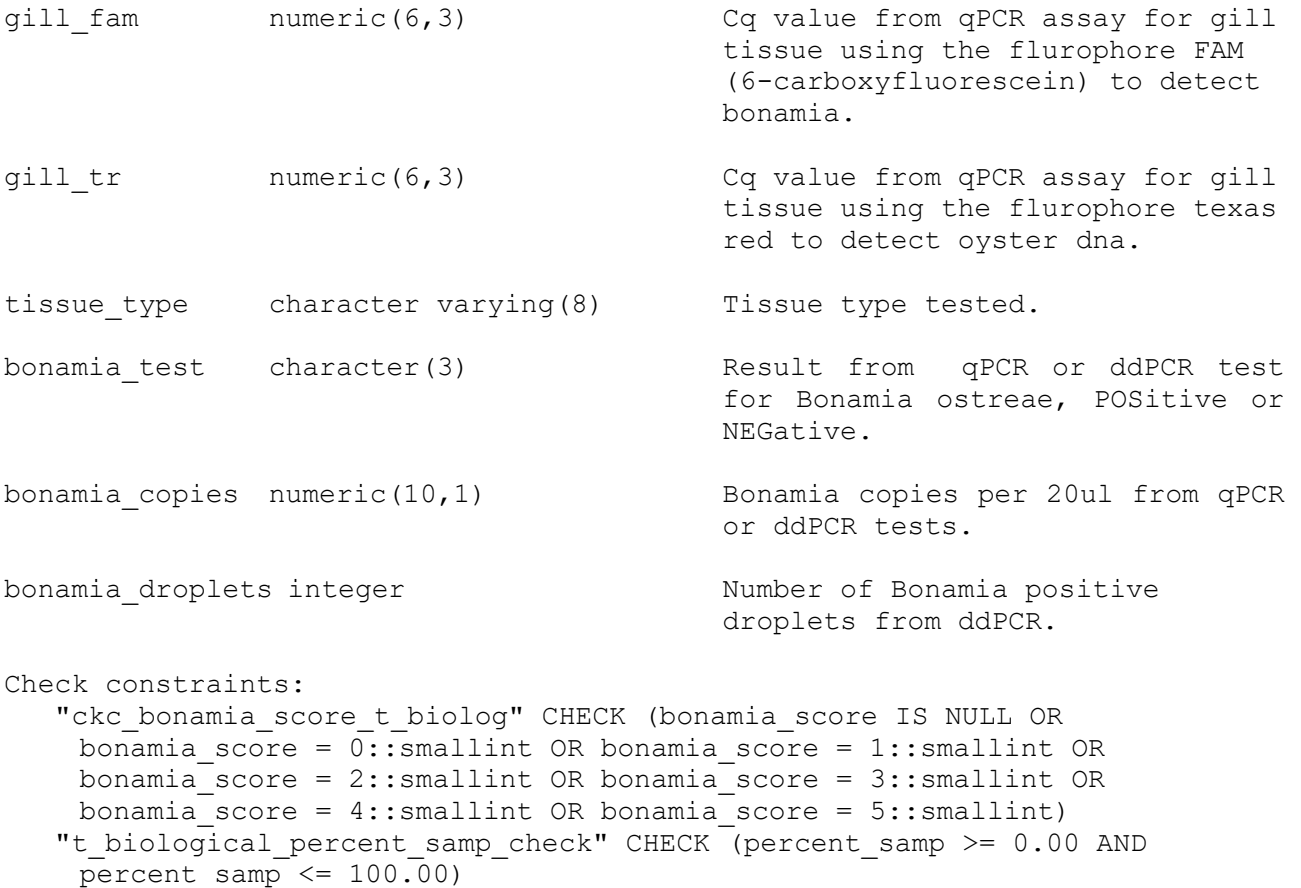

```
"t biological size check" CHECK (size::text ~ '[SPR]'::text)
```
#### <span id="page-19-0"></span>**5.6 Table 6: t\_damage**

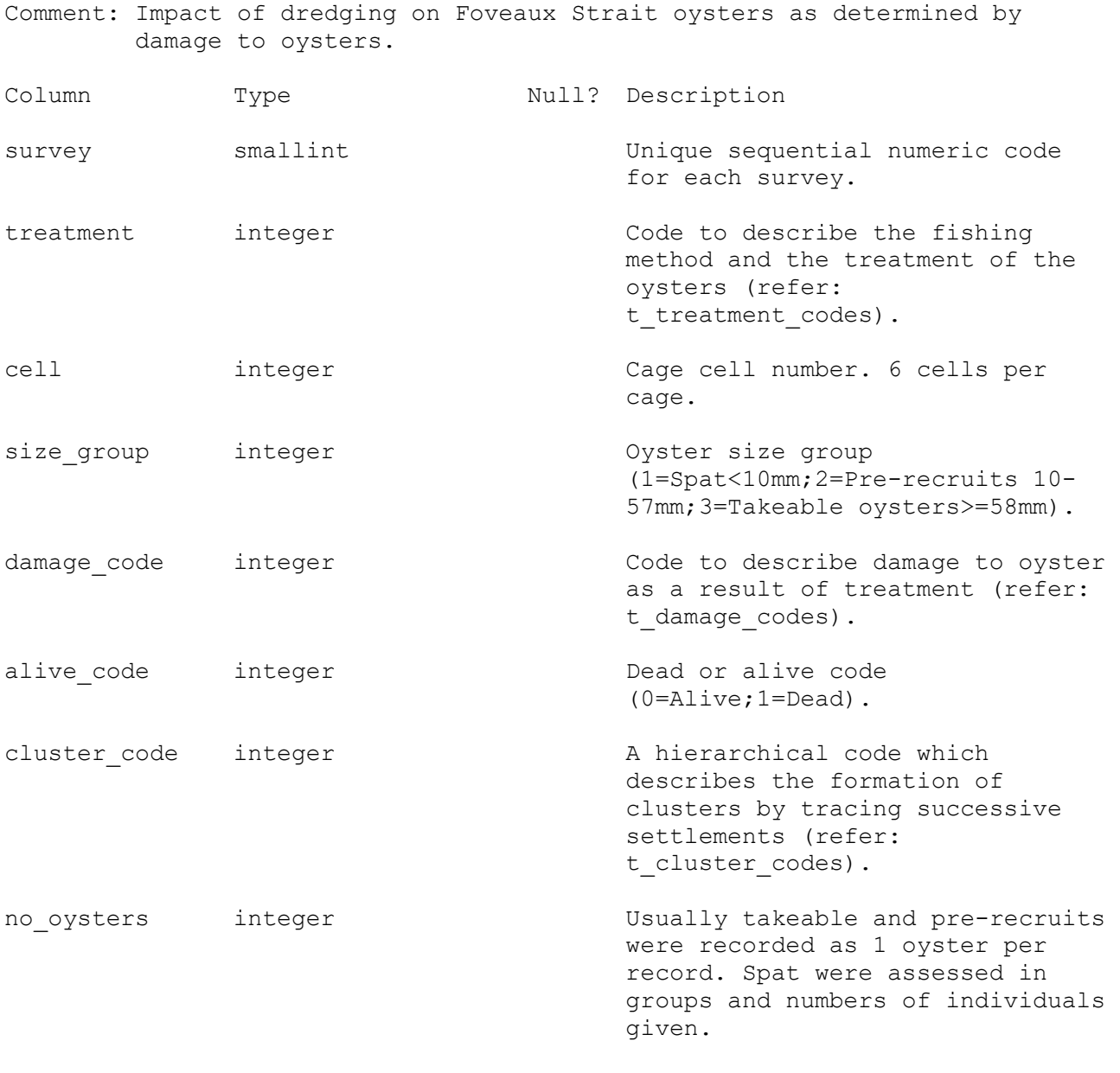

Foreign-key constraints:

 "fk\_t\_damage\_t\_cluster\_codes" FOREIGN KEY (cluster\_code) REFERENCES oyster.t cluster codes(cluster code) "fk\_t\_damage\_t\_damage\_codes" FOREIGN KEY (damage\_code) REFERENCES oyster.t damage codes(damage code) "fk t damage t survey" FOREIGN KEY (survey) REFERENCES oyster.t survey(survey) "fk\_t\_damage\_t\_treatment\_code" FOREIGN KEY (treatment) REFERENCES oyster.t treatment codes(treatment)

# <span id="page-20-0"></span>**5.7 Table 7: t\_treatment\_codes**

Comment: Table of oyster treatment codes and descriptions.

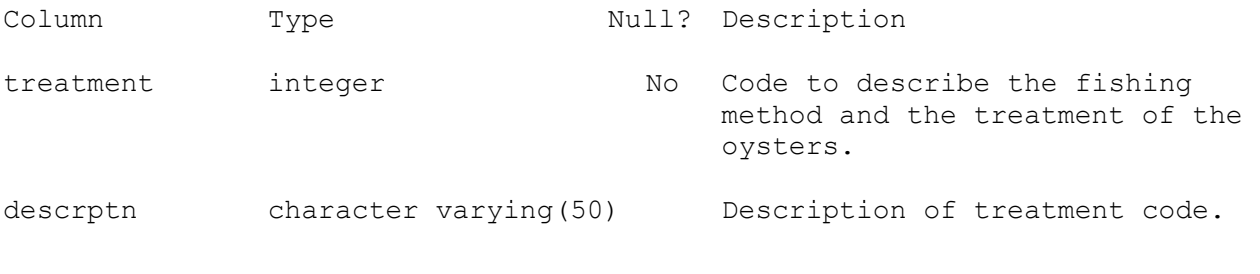

Indexes:

"pk\_t\_treatment\_codes" PRIMARY KEY, btree (treatment)

# <span id="page-21-0"></span>**5.8 Table 8: t\_damage\_codes**

Comment: Table of oyster damage codes and their descriptions.

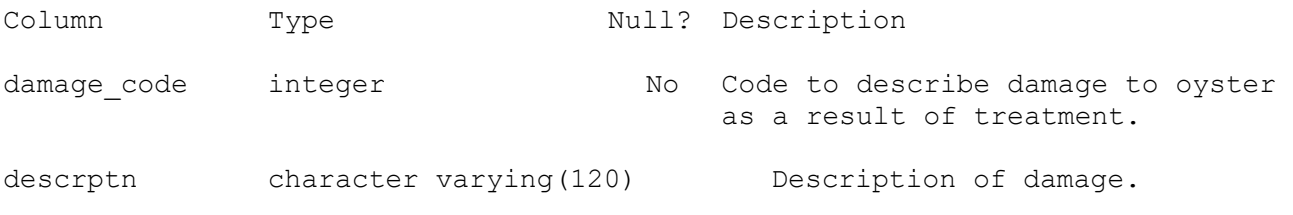

Indexes:

"pk\_t\_damage\_codes" PRIMARY KEY, btree (damage\_code)

# <span id="page-22-0"></span>**5.9 Table 9: t\_cluster\_codes**

Comment: Table of oyster cluster codes and their descriptions.

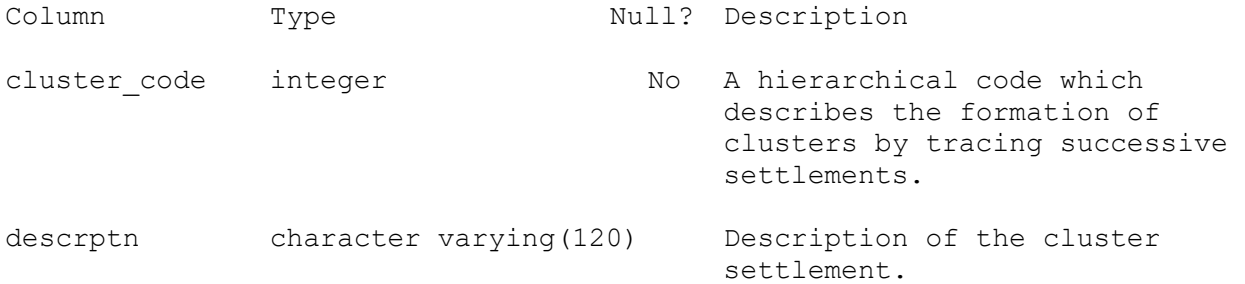

#### Indexes:

"pk\_t\_cluster\_codes" PRIMARY KEY, btree (cluster\_code)